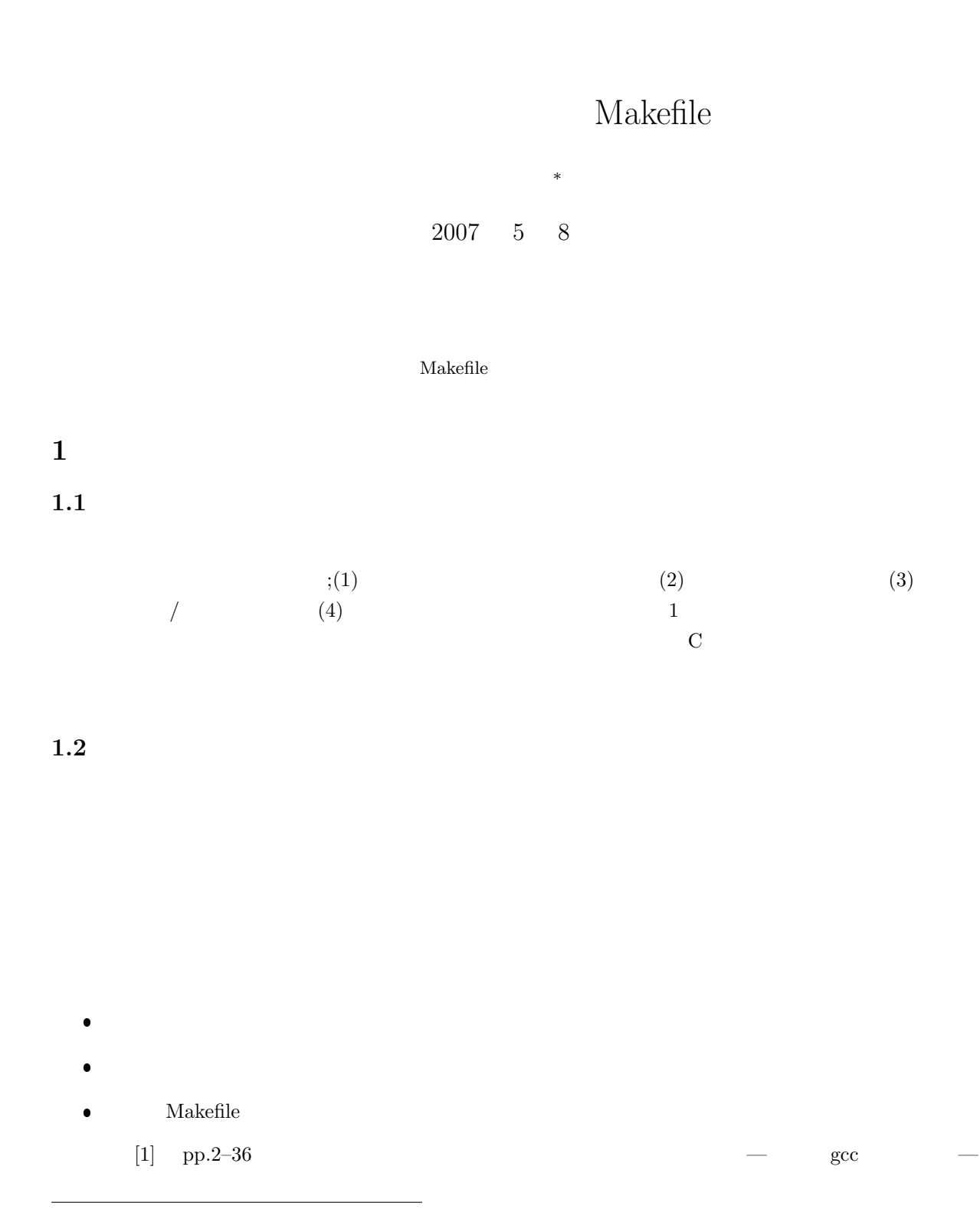

*∗*独立行政法人 秋田工業高等専門学校 電気情報工学科

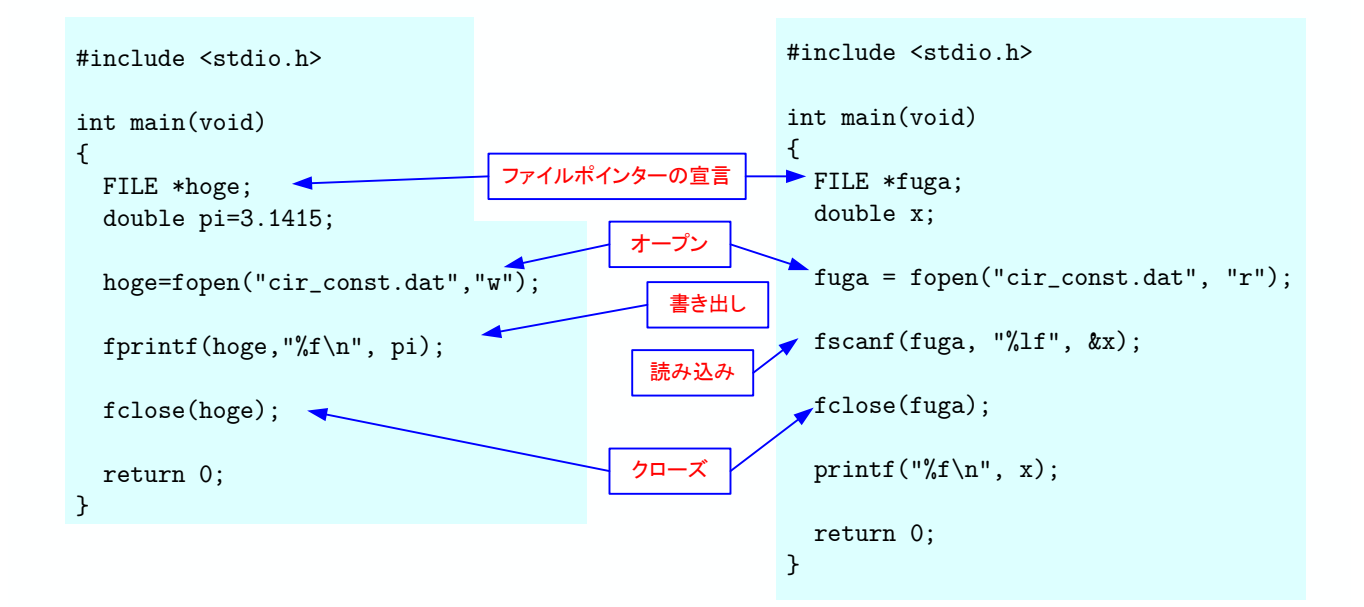

 $1:$ 

## **2** 分割コンパイルの例

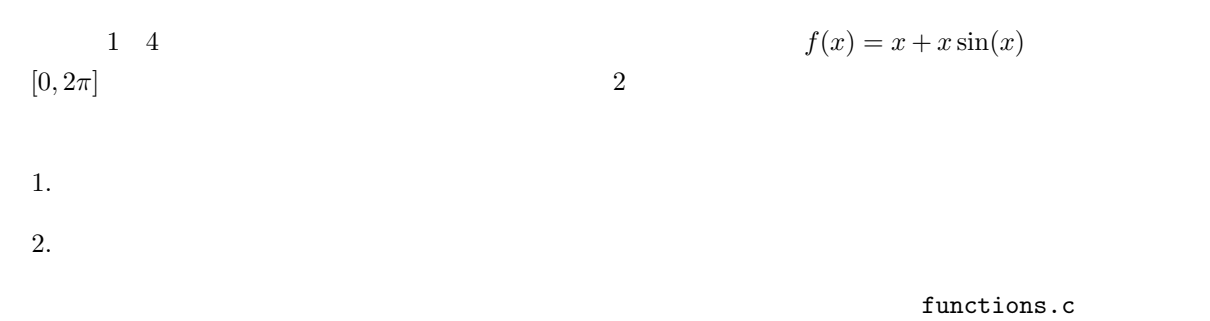

 $\overline{4}$ 

main.c  $\mathbb{R}$ 

functions.c

functions.h functions.c

Makefile <sub>2</sub> Present Assembly 2009 Present Assembly 2009 Present Assembly 2009 Present Assembly 2009 Present Assembly 2009 Present Assembly 2009 Present Assembly 2009 Present Assembly 2009 Present Assembly 2009 Present Ass

1: main.c

```
1 #include <s t d i o . h>
  2 | #include "functions.h"
 3
 4 int main ( void)
 \begin{array}{c|c} 5 & \{6\} \end{array}int n;
 7\over 8\begin{array}{c|c} 8 & \text{n}=input\_data(); \\ 9 & \text{make\_data}(n); \end{array}make\_data(n);10
\begin{bmatrix} 11 \\ 12 \end{bmatrix} return 0;
12 }
```
#### 2: functions.c

```
\frac{1}{2} \frac{1}{2} #include \langle \text{match.h} \rangle\#include \langle \text{math.h} \rangle\frac{2}{3} \frac{1}{4} #include \frac{1}{2} functions. h
 4
 5 // =======================================
  6 //
  7 // =======================================
 \begin{array}{c|c} 8 & \text{int input_data} (\text{void}) \\ 9 & \{ \end{array}\begin{array}{c|c} 9 & 6 \\ 10 & 2 \end{array}int num;
\frac{11}{12}12 printf ("How many datas?\t");<br>13 scanf("%d",&num);
\frac{14}{15}return num;
16 }
\begin{array}{c} 17 \\ 18 \end{array}18 // =======================================
\begin{array}{c|c} 19 & \end{array} //<br>20 \begin{array}{c} 19 \\ \end{array}20 // \n= 21 int make-data(int md)
      21 int make data ( int nd )
\begin{array}{c|c} 22 & 4 \\ 23 & 6 \end{array}int i;
24 double dx, x;
25 FILE * out;
26
27 out=fopen ("result.dat", "w");
rac{28}{29}29 dx = 2*M_PI/nd;
30 fo r ( i =0; i<=nd ; i ++){
31 x=i*dx;
```

```
\begin{array}{c} 32 \\ 33 \end{array} \quad \quad \text{frontf(out, ``\%f \t\t\%f \r\cdot, 'x, f(x));}33 }
\frac{34}{35}fclose( out);\frac{36}{37}return 0;<br>}
38 }
\begin{array}{c} 39 \\ 40 \end{array}40 // =======================================
\begin{array}{c|c} 41 & \end{array} //<br>42 //
42 // =======================================
       \int d\omega double f (double x)
\begin{array}{c|c} 44 \\ 45 \end{array} {
           return x+x*sin(x);46 }
```
3: functions.h

 $\begin{array}{c|c} 1 & \text{int input_data} (\text{void}) \\ 2 & \text{int make_data} (\text{int nd}) \end{array}$ 2 **int** make data ( **int** nd ) ; 3 **double** f (**double** x ) ;

4: Makefile

 $1 \mid m$ kdat : main. o functions. o 2 gcc −o mkdat main.o functions.o −lm 3  $\begin{array}{c|c} 4 & \text{main. o} : \text{main. c} \\ 5 & \text{gcc -c} \end{array}$ 5 gcc *−*c main . c  $\frac{6}{7}$  $\begin{array}{c} 7 \\ 8 \end{array}$  function.o : function.c gcc *−*c function.c

**3** 分割コンパイルのテクニック

**3.1**  $\blacksquare$ 

 $3.1.1$ 

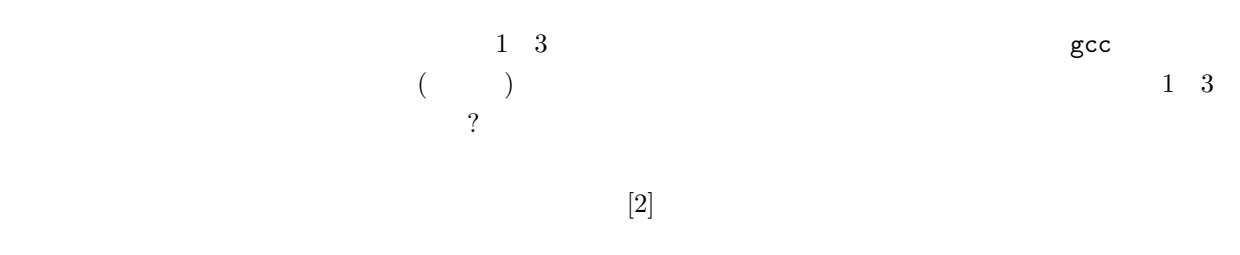

- $\bullet$ . The set of the set of the set of the set of the set of the set of the set of the set of the set of the set of the set of the set of the set of the set of the set of the set of the set of the set of the set of the se  $\bullet$  . The same of the same of the same of the same of the same of the same of the same of the same of the same of the same of the same of the same of the same of the same of the same of the same of the same of the same o
- $\bullet$
- 
- $\bullet$  , we are also assumed to the state of the state  $\bullet$ .
- $\bullet$

## $3.1.2$

 $\bullet$ . The contract of the contract of the contract of the contract of the contract of the contract of the contract of the contract of the contract of the contract of the contract of the contract of the contract of the con

# $3.2$

## $3.2.1$

 $\frac{3}{3}$  $\sim$  $\frac{1}{1}$  2  $2$  2 0  $100$  $100$ 1  $2$  #include "functions.h" — functions.h —

# $3.2.2$

 $[2]$ 

- $\bullet$  (and  $\bullet$  )
- $( # define \quad enum \qquad )$
- $\bullet$  $\bullet$   $\qquad \qquad$   $\bullet$   $\qquad \qquad$

 $\bullet$  extern

 $\bullet$ 

 $3$ 

### **3.3 Makefile**

### **3.3.1** Makefile

 $\begin{array}{llllll} \text{Makefile} & 1 & 3 & 4 \\ \end{array}$  $make$ 

ようちゃく しゅうしゅうしょ アイディー こうしゅうしゅうしゅ

3.3.2 Makefile

 $Makefile$  $\ddots$  $\overline{a}$  $\overline{a}$  2.  $\overline{a}$  $4$ main.o : main.c gcc -c main.c main.o main.c  $\frac{\text{min.c}}{\text{gcc}}$  (-c)  $\frac{3}{4}$  $\sec$  (-c)  $3$  $($ 

 $\mathbf{Makefile}$ 

## mkdat : main.o functions.o gcc -o mkdat main.o functions.o -lm

Makefile にほんの他には、これを書き出すことがある.それを目的には、これを書き出すだけでもなくられます。

#### $\mathbf{Makefile}$

 $1$ 

 $2\,$ <sup>3</sup> *gcc* −c main.c main.o

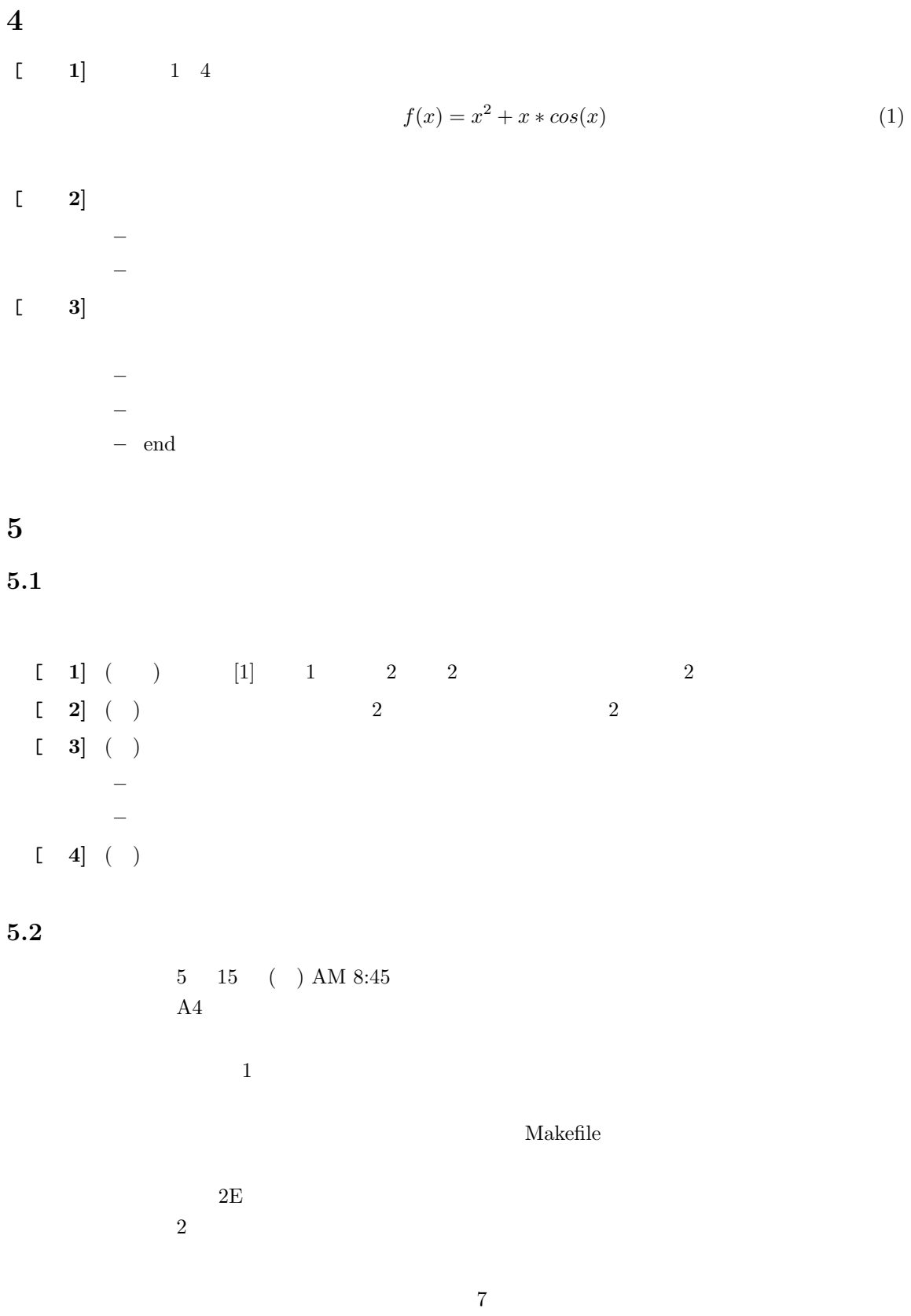

 $[1]$  ( )  $\qquad \qquad$  . C  $\qquad \qquad$  2 . ( )  $, 2006.$ 

 $[2] \hspace{1.5cm} . \hspace{1.5cm} {\rm C} \hspace{1.5cm} , \hspace{1.5cm} 2003.$